### **Nettoyer son matériel informatique**

### Auteur : [Le\\_PhenX](http://www.sosordi.net/#) Publié le : 22/07/2004 Pages : **Introduction**, [L'Unité centrale,](http://www.sosordi.net/Article/Article.27-2.html) [Les périphériques,](http://www.sosordi.net/Article/Article.27-3.html) [Conclusion,](http://www.sosordi.net/Article/Article.27-4.html) [Commenter](http://www.sosordi.net/Article/CommenterArticle.27.html)  [cet article](http://www.sosordi.net/Article/CommenterArticle.27.html)

### **uc INTRODUCTION**

La longévité de votre matériel informatique ne dépend pas que des composant, mais bel et bien du soin que vous lui portez. En effet, la poussière est un ennemi redoutable qui peut être la cause de pas mal de soucis :

Par exemple, une augmentation du bruit de l'unité centrale, une augmentation de la température du boîtier et du processeur, lecteur ne voulant plus lire etc…

Alors pour ne pas connaître des petits tracas facilement évitables, je vous invite à vous armer de quelques accessoires et d'un peu de courage.

Vous verrez ce n'est pas plus difficile que cà !

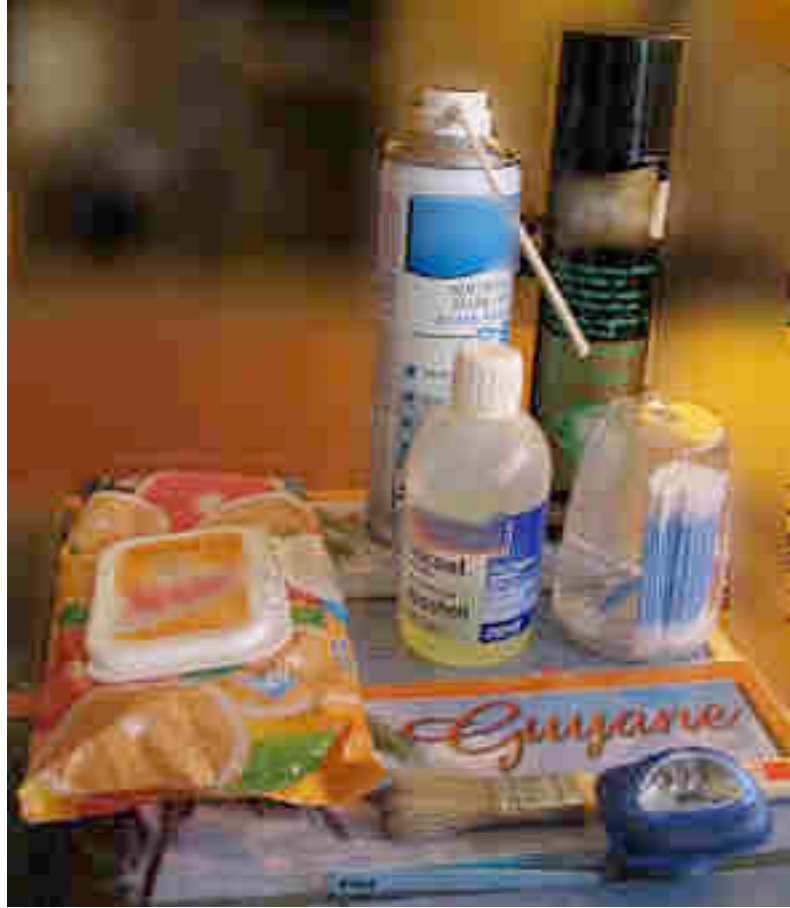

### • **LES ACCESSOIRES**

Il n'est pas nécessaire d'acheter des produits dits « spécial informatique » souvent chers et pas plus performants que les produits communs. Accessoires de base : -Un pinceau plat pur soie n° 20

-Chiffon humide non pelucheux

-Un aspirateur

Vous pouvez remplacer le chiffon humide par des lingettes imprégnées type St Marc

Vous pouvez également acheter une bombe nettoyante.

Nous sommes prêts à commencer. Tout d'abord, et le plus important : VERIFIEZ QUE VOTRE ORDINATEUR EST ETEINT ET DEBRANCHE !

# **L'UNITE CENTRALE**

Accessoires complémentaires :

-Un tournevis cruciforme

-Lampe frontale (pour mieux voir à l'intérieur de boîtier tout en ayant les mains libres ;) , pratique également lors de montage, démontage)

-Un Kit nettoyage CD et disquette

-Une bombe soufflante

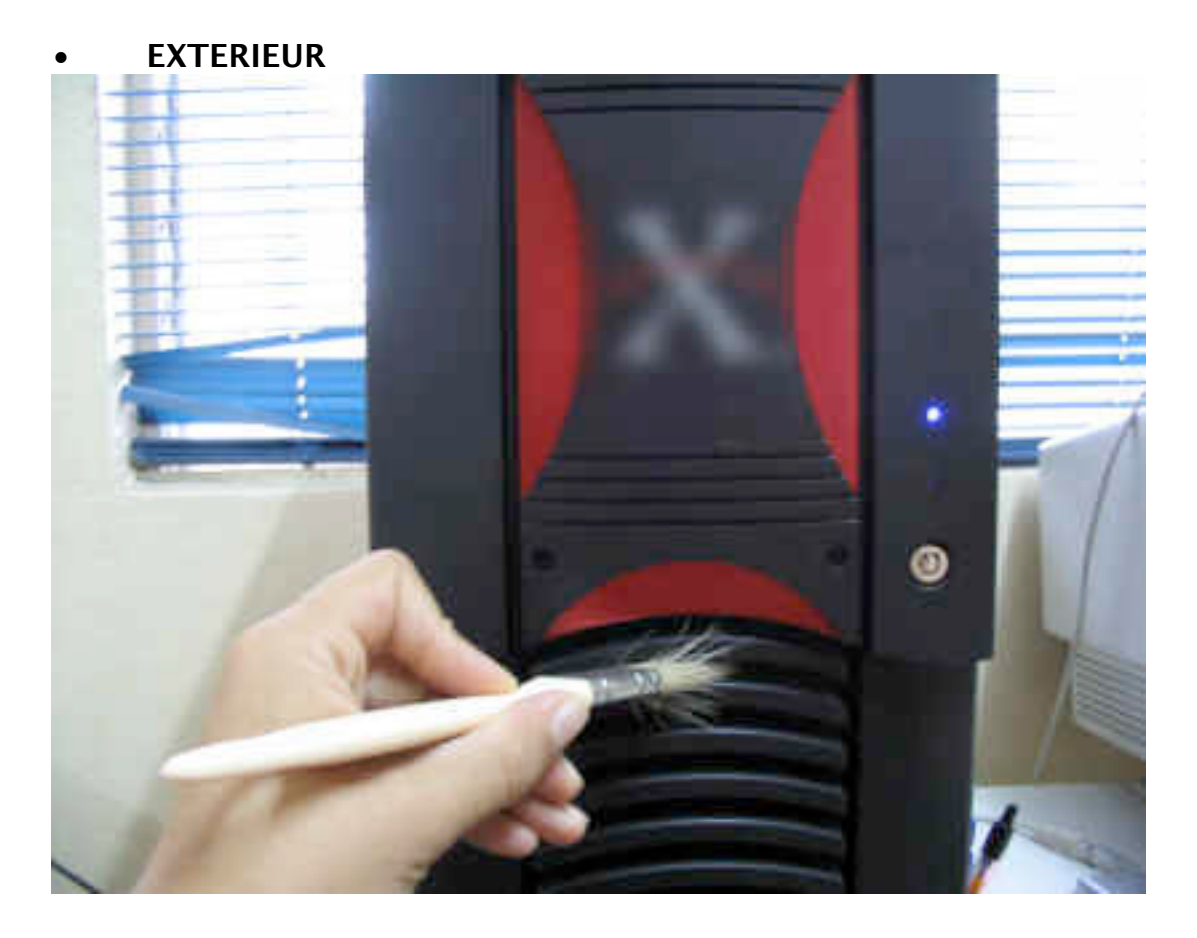

Fréquence : 1 fois toutes les deux semaines

Prenez le pinceau et dépoussiérez l'ensemble. Le pinceau est très pratique pour les petits recoins, car il est ni trop souple ni trop rigide.

N'hésitez pas à débrancher les connectiques pour faire le ménage !

Finissez par un passage avec un chiffon humide (donc bien essoré) ou une lingette imprégnée.

Si il y a des traces incrustées, savonnez légèrement le chiffon

Attention : Ne pas passer le chiffon humide ou la lingette au niveau des connectiques.

#### Fréquence : 1 fois par trimestre

Insérez le CD de nettoyage et la disquette de nettoyage (même si vous ne l'utilisez que très rarement, il est important de faire fonctionner le lecteur de disquette régulièrement)

• **INTERIEUR**

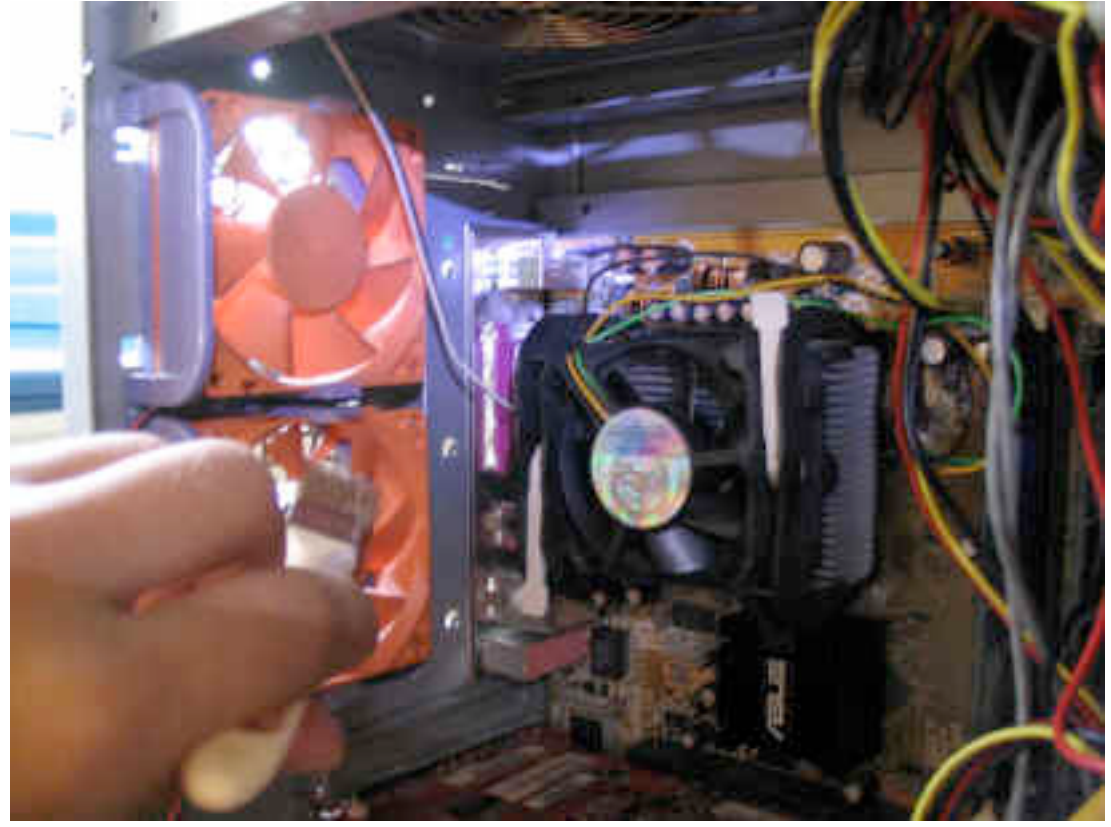

Fréquence : 2 fois par an

Pour ouvrir votre Unité centrale, il faut enlever l'enveloppe.

Dans la majorité des cas, il suffit d'enlever le panneau latéral, mais pour certains boîtiers, c'est le bloc entier qui s'enlève. Les fixations se trouvent à l'arrière. Armez-vous de votre tournevis cruciforme et dévissez.

TOUCHEZ LA CARCASSE METALLIQUE DE VOTRE UNITE CENTRALE POUR VOUS DECHARGER DE L'ELECTRICITE STATIQUE. (Faites-le avant chaque manipulation sur les composants)

Selon les Unités centrales, il y a un ou plusieurs ventilateurs de boîtiers qui sont plus au moins facile à désinstaller.

Si vous avez de la chance, les éventuels ventilateurs de boîtier sont enclipsés dans leur emplacement. Dans ce cas déclipsez-les cela sera plus facile pour les nettoyer.

**Attention** : Veillez à remettre les ventilateurs de boitiers dans le bon sens : à l'avant en aspiration, à l'arrière en extraction.

Si vous ne pouvez pas les enlever facilement (système de maintien par vis) ou si vous ne vous sentez pas de les enlever de leurs emplacements, nettoyez les tel quel.

Armez-vous de votre pinceau et passez le sur vos éventuels ventilateurs, si de la poussière reste collée, un chiffon humide ou une lingette en viendra à bout.

Pour le système de refroidissement de votre processeur. Utilisez toujours votre pinceau : passer le dans les interstices de votre radiateur et sur les pales du ventilateur, finissez avec un petit coup de bombe soufflante.

Passez également le pinceau délicatement sur la carte mère (du haut vers le bas), et sur les cartes d'extensions (carte son, graphique, USB).

Si vous vous en sentez capable, sortez les cartes d'extension de leur emplacement (sans oublier d'enlever les branchements externes et interne avant.) pour cela devissez le point de fixation au boîtier puis tirez la carte par la tranche, tout en restant bien perpendiculaire à la carte mère.

**Attention** : Sur certaines cartes mères, a carte graphique possède une sûreté à la base de celle-ci, ne pas oublier de l'enlever avant de tirer sur la carte. Passez également le pinceau sur l'alimentation et les lecteurs (du haut vers le bas)

Il ne reste plus que le bas du boîtier. Pour cela prenez l'aspirateur avec l'embout rond à poil, réglez la puissance au minimum. Passez délicatement sur le bas de la carcasse.

Si vous n'avez pas d'aspirateur, utilisez l'éternelle lingette en prenant attention de ne pas toucher les cartes.

Pour finir assurez-vous que vos cartes d'extension sont bien enfichées sur leur emplacement, vérifiez que les nappes et fiches d'alimentation sont bien branchées.

Refermer l'unité centrale.

## **LES PERIPHERIQUES**

## **• ECRAN**

Fréquence : 1 fois toutes les deux semaines

Tout d'abord l'écran CRT :

Eteignez l'écran, et débrancher la prise le temps du nettoyage : cela lui permet de se démagnétiser.

Prenez le pinceau (vous avez compris j'adore cet accessoire, il est pratique et polyvalent.)

Passer un coup sur l'écran et toutes les interstices.

Passez ensuite un chiffon humide ou une lingette imprégnée.

Si il y des taches résistantes : Savonner le chiffon ou bombe nettoyante

ATTENTION : Ne pas pulvériser directement sur la carcasse mais sur un chiffon. Pour l'écran LCD, lingettes spéciales.

ATTENTION : ne pas appuyer sur l'écran.

# • **CLAVIER**

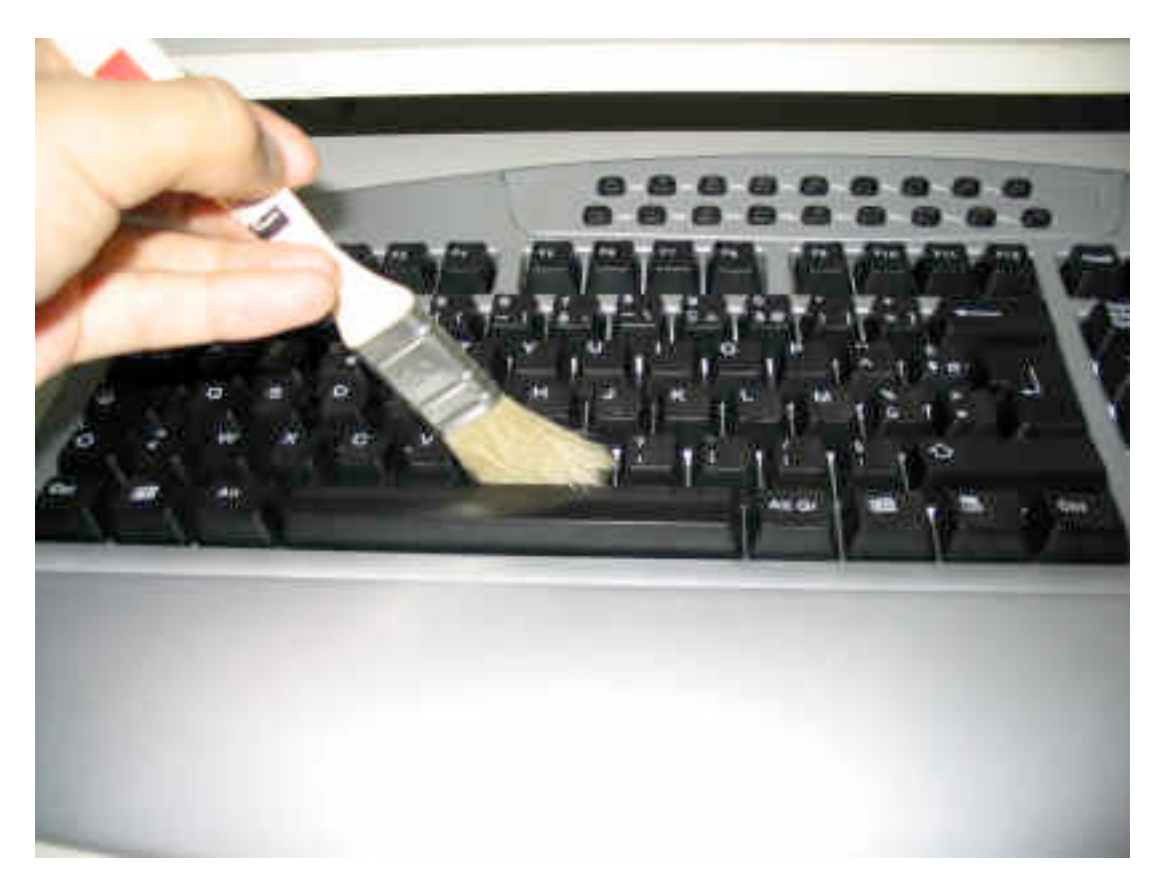

Fréquence : 1 fois toutes les deux semaines

Un petit coup de pinceau sur et entre les touches pour enlever le plus gros. Tenez verticalement votre clavier et donner un coup de bombe soufflante pour parfaire le tout

Passer en suite un chiffon humide ou une lingette imprégnée.

## • **SOURIS**

Accessoires complémentaires pour souris à boule -Une pince à épiler -Des cotons-tiges -De l'alcool à 70°

Fréquence : 1 fois toutes les deux semaines Passez un coup de pinceau sur toute la surface de la souris puis terminez par le chiffon humide.

Fréquence : 1 fois par trimestre (pour les souris à boule)

Déverrouillez le système de maintien de la boule (système variable selon les modèle mais indiqué sur la souris)

Nettoyez la boule avec le chiffon humide ou une lingette imprégnées.

Pour les rouleaux prenez la pince à épiler, et « gratter » légèrement pour décoller la poussière accrochée puis retirez la délicatement, une fois le gros enlevé, prenez le coton tige plonger le dans l'alcool à 70 essorez légèrement, et frottez légèrement les rouleau, répétez l'opération avec un coton tige sec pour essuyer les rouleaux.

### • **IMPRIMANTE**

Fréquence : 1 fois toutes les deux semaines Comme le reste : Pinceau et Chiffon humide

Fréquence : 1 fois par mois

Nettoyer les têtes de lecture, surtout si vous n'utilisez pas intensivement votre imprimante : cela évite que l'encre bouche les têtes pour cela utiliser le logiciel de votre imprimante

### • **HAUTS PARLEURS**

Fréquence : 1 fois toutes les deux semaines Pinceau et chiffon Fréquence : 1 fois par trimestre Débranchez totalement (courant et ordinateur) pendant une heure

### • **SCANNER**

Fréquence : 1 fois toutes les deux semaines Pinceau et chiffon

### • **WEBCAM**

Fréquence : 1 fois toutes les deux semaines Pinceau et chiffon

## **CONCLUSION**

J'ai donc fait le tour du matériel informatique commun.

Bien sur vous pouvez adapter les fréquences de nettoyage car la présence de poussière dépend de l'endroit où vous vivez.

En effet l'environnement et le climat est un facteur important dans la présence plus ou moins importante de la poussière, ainsi, la chaleur, l'humidité, influe sur sa présence.

La présence d'animaux de compagnie, votre mode de vie, joue également. (Fumeur, non fumeur, habitude de manger à coté de votre appareil préféré…) à vous donc de voir.

Il suffit de peu de chose pour améliorer sensiblement la durée de vie de votre matériel informatique, et un peu de soin ne peut qu'apporter un plus non négligeable.